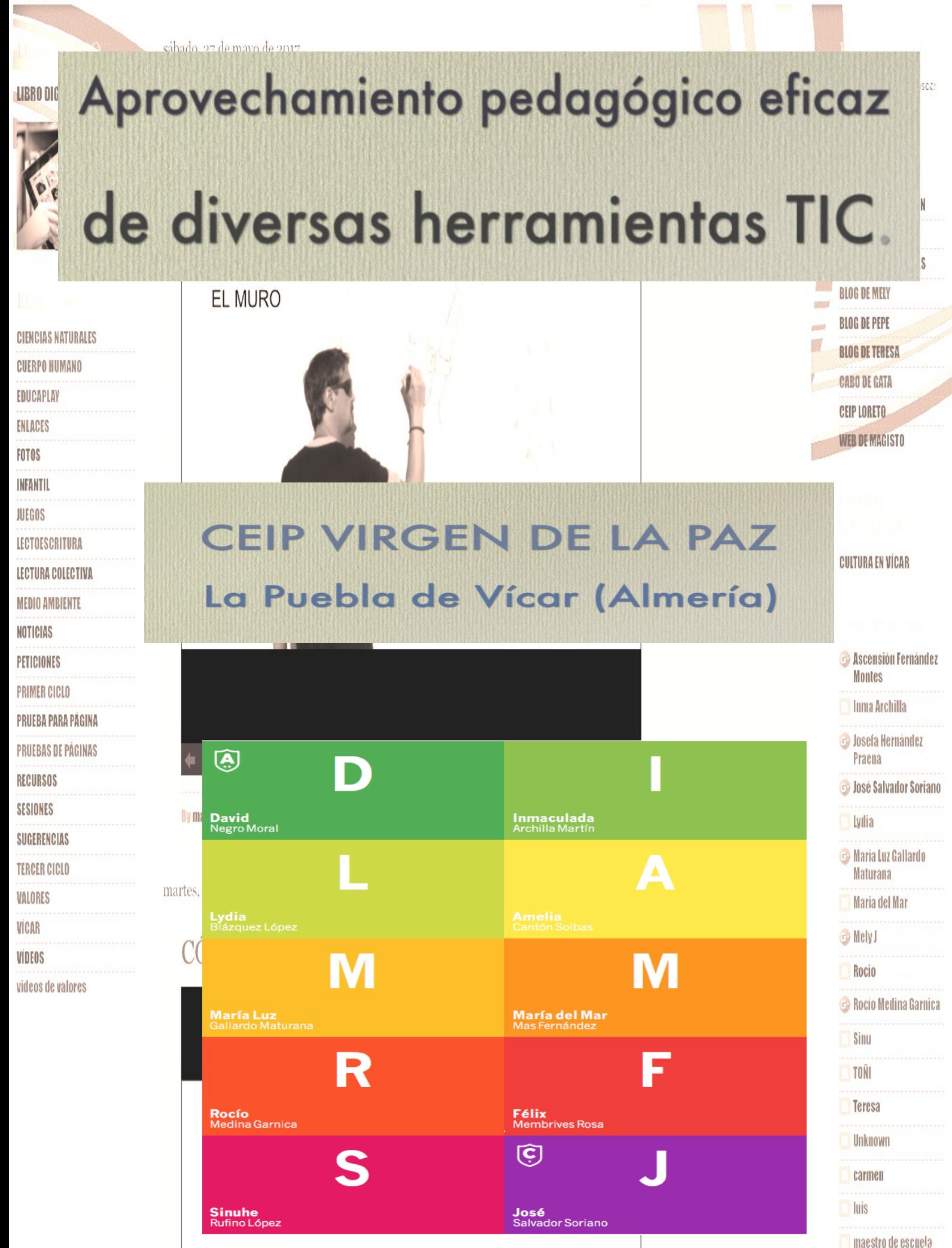

#### 1.Situación de partida y justificación:

Las tecnologías ofrecen herramientas muy aprovechables en Educación. La motivación, la efectividad, el nivel de comunicación entre los diferentes participantes en el ámbito educativo que nos ofrecen es una oportunidad que no podemos dejar pasar. Cada maestra y maestro utiliza unas herramientas diferentes, tiene unas experiencias muy válidas y este grupo de trabajo es la plataforma perfecta para darlas a conocer, compartirlas y, en su caso, mejorarlas.

Las herramientas que nos ofrecen las Tecnologías de la Información y Comunicación están muy presentes en la Escuela como reflejo de la sociedad actual. Es inevitable utilizarlas a diario. Nos ofrecen oportunidades de expansión de nuestra labor docente y variados canales para conseguir una mejor comunicación entre la escuela y las familias. El grado de motivación del material audiovisual es muchísimo más elevado que los materiales tradicionales, por ello se anima y se facilita a través de este grupo de trabajo a su mayor utilización en clase. Este grupo de trabajo pretende el intercambio de estrategias útiles basadas en la experiencia laboral del personal del centro. Este mismo grupo de trabajo se ha realizado en el curso 2013/2014 en el CEIP Blas Infante de La Gangosa, con el mismo planteamiento y los beneficios fueron visibles en cada uno de los participantes, desde el nivel más bajo en competencia digital a los compañeros y compañeros con mayor experiencia en dichos contenidos. Comenzaremos con la creación de un blog a nivel de ciclo para utilizarlo en las distintas estrategias: -comunicación con las familias.

- interrelación con el alumnado.

- dar publicidad a los materiales creados en el aula.

- facilitar el acceso de las familias a los libros digitales.

- diseño del blog y organización de los contenidos pedagógicos dentro del mismo como soporte para el profesorado.

- crear recursos propios en portales digitales educativos como Photopeach, Educaplay y Jclic.

- Utilización y mejor aprovechamiento de la PDI.

- Edición de material audiovisual como fotografía y vídeo.

- Creación y fomento de la plataforma PASEN y su utilización como herramienta pedagógica para las familias.

## 2. Objetivos:

Aprovechar eficazmente de los recursos TIC disponibles en el centro. Compartir conocimientos y experiencias del equipo docente. Creación de Blogs para mejorar la comunicación con las familias y el alumnado. Creación de material propio adecuado a las necesidades de los alumnos y alumnas del centro. Aumentar la motivación del alumnado y del personal docente al enriquecer sus recursos.

3. Descripción del proceso:

3.1 Organización del grupo:

En primer lugar, el coordinador ha adelantado el contenido a trabajar. Los participantes, mediante Washapp han recibido esta información y han aportado durante la sesión los conocimientos que poseen sobre el tema y preocupaciones que surgían alrededor de este.

Con muchas dificultades, debido sobre todo a la baja velocidad de la conexión de Internet en el colegio, los participantes han llevado a la práctica dicho aprendizaje durante la sesión presencial. Para subsanar esta circunstancia, el coordinador ha elaborado durante la semana unos vídeos tutoriales donde se resume lo trabajado durante la semana. Están disponibles en un blog para ser utilizados en cualquier lugar y momento, facilitando así el acceso a la formación.

3.2 Listado de recursos (bibliografía y recursos empleados)

Hemos recurrido a diferentes aplicaciones de edición de foto y vídeo:

Magisto es una aplicación que nos hace de forma automática un montaje de fotos y vídeos con música y efectos llamativos.

Educaplay es un portal de recursos educativos donde puedes crear tus propios materiales o utilizar los que son compartidos por otros miembros de la comunidad. Photopeach es una aplicación que realiza pases de diapositivas con las fotos que elijas. La herramienta más atractiva que tiene es la inclusión de una pregunta en una foto con 3 posibles respuestas. Una de ellas es correcta y nos ofrece cinco segundo para responder antes de pasar a la siguiente foto con su correspondiente pregunta. Youtube ha sido la plataforma utilizada para difundir entre los participantes los vídeos tutoriales. También ha servido a la coordinación para completar las explicaciones en cada una de las sesiones.

Casi todo el material utilizado y los contenidos elegidos han sido escogidos por el coordinador basándose en un Grupo de Trabajo realizado en el CEIP Blas Infante en el curso 2013/2014. Dicho Grupo de Trabajo estaba basado en gran parte en un Curso sobre el uso de la Pizarra Digital impartido por Andrés Egea durante el curso 2012/2013.

Se han utilizado la red del colegio y los portátiles que utilizan los alumnos en sus clases. Los portátiles han presentado algunos problemas de funcionamiento, pero el gran hándicap es la red. La red del colegio ha sido incapaz de dar servicio a varios portátiles de forma simultánea, dificultando así la puesta en práctica de los aspectos trabajados y provocando así una carga de trabajo superior a realizar en casa.

## 3.3 Actividades relevantes.

Cualquier actividad que tenga como base la utilización de un material audiovisual multiplica su atractivo. Las visualización de diapositivas de trabajos realizados por los alumnos resultan muy útiles para su utilización didáctica.

Me resulta muy interesante tener un espacio virtual para compartir con las familias todo tipo de material elaborado en clase. En esta ocasión, y para aprovechamiento de los participantes se creado un blog donde se han expuesto los materiales y prácticas elaborados por los participantes del grupo de trabajo.

Pero el material más aprovechable son los vídeos tutoriales donde el coordinador resume los contenidos trabajados. Están publicados en Internet y facilitan el aprendizaje debido a su fácil disponibilidad.

### 4. Conclusiones:

#### Resultados:

Creación de videos, enlazar imágenes, páginas web...

"Muy interesante nos ha resultado y un gran apoyo en las ocasiones, cuando hemos tenido que mandar a los alumnos ver un video, aprender la letra de una canción.., para complementar algunas actividades programadas y efemérides."

"Muy práctico e interesante."

"Además de destacar todo lo que se ha aprendido hay que resaltar positivamente que el coordinador haya colgado en el blog lo que se ha explicado en cada sesión y así poder repasarlo."

"Trabajo impecable de nuestro coordinador, que ha estado en todo momento dispuesto a ayudar, repasar, explicar de forma individualizada en todo momento….una labor intachable."

"Uno de los aspectos que he de destacar ha sido la total disponibilidad de nuestro coordinador, el modo en que siempre ha procurado hacernos fácil la tarea, aclararnos dudas, atendernos cada vez que le reclamábamos, nos ha guiado con mano izquierda y sin sentirnos obligados. Ha creado un clima en clase de total confianza en el que nos hemos sentido cómodos. Ha respetado y sido transigente con nuestro desconocimiento o torpeza en muchas ocasiones y le ha importado que aprendiésemos todo lo que él sabía. Desde el primer día ya nos puso a "hacer" porque es así cómo se aprende. Ha sido un guía excelente. El curso ha sido un complemento perfecto para nuestro trabajo."

"Todo lo trabajado ha resultado interesante y de utilidad. Destacar que el coordinador cada semana nos colgaba el tutorial de la sesión trabajada, lo que era de gran ayuda a la hora de editar videos, utilizar diferentes herramientas tic o aprender a manejar nuestro blog."

"Lo más destacado ha sido la doble vía de comunicación entre el coordinador y los miembros del grupo ya que, aparte de las horas del curso nos presentaba unos videos tutoriales , los cuales nos resolvían las dudas planteadas."

"Para mi todo lo aprendido ha sido interesante, poder subir videos, enlaces, diseños, ,todo lo aprendido ha sido muy importante e interesante para mi."

#### Mejoras:

Menos del 25% de las familias del colegio tienen internet en casa. Esta realidad lastra cualquier acercamiento de las familias a las TICS y conectarlas a

la vida escolar aprovechando las tecnologías. Además hay otras dificultades.

Se necesitan mejores ordenadores y una buena red para poder trabajar.

Los equipos y la red dejan mucho que desear. Esta circunstancia ha provocado que los participantes hayan tenido que realizar sus tareas prácticas en casa, donde la conexión funciona bastante mejor. Desesperantes esperas para la conexión durante las sesiones, pérdidas de tiempo que han dificultado un mejor desarrollo de las sesiones

presenciales. Se ha intentado subsanar con trabajo extra desde casa y vídeos tutoriales donde se repetían las principales explicaciones de los contenidos de la sesión. Además

de la errónea conexión a Internet, algunos ordenadores del colegio no funcionan correctamente.

Los ordenadores que tenemos en el colegio dejan mucho que desear, pero aún peor la conexión a internet. Es por ello que hemos tenido que hacer muchas de las tareas en casa. Para este tipo de cursos podrían proporcionarnos unas mejores condiciones y medios, pues ganaríamos tiempo y avanzaríamos más.

"Al igual que los compañeros pienso que con unos mejores ordenadores y una buena red de internet el grupo hubiera avanzado un poco más."

Destacar las dificultades del alumnado más pequeño: en casa muchos no tienen acceso a estas tecnologías y en el cole se tiene que hacer por turnos. También el "miedo" a colgar fotos de niños no autorizados, al menos en mi caso.

"Sin duda, como se ha comentado, sobre todo, la conexión a internet, ya ni siquiera falta de ordenadores, pero aún hay aulas que no tienen conexión a Internet, y así esta nueva herramienta en la que nos hemos formado es imposible utilizarla correctamente, prácticamente nada, y sería lo primordial estando en el año que estamos, una adecuada conexión a Internet."

#### MATERIALES.

1- Todos los contenidos trabajados en el Grupo de Trabajo han sido resumidos en esta serie de [vídeos tutoriales.](https://www.youtube.com/playlist?list=PL-LhYXIWASJPKpd2-x1oYewiyly3OmQ87)

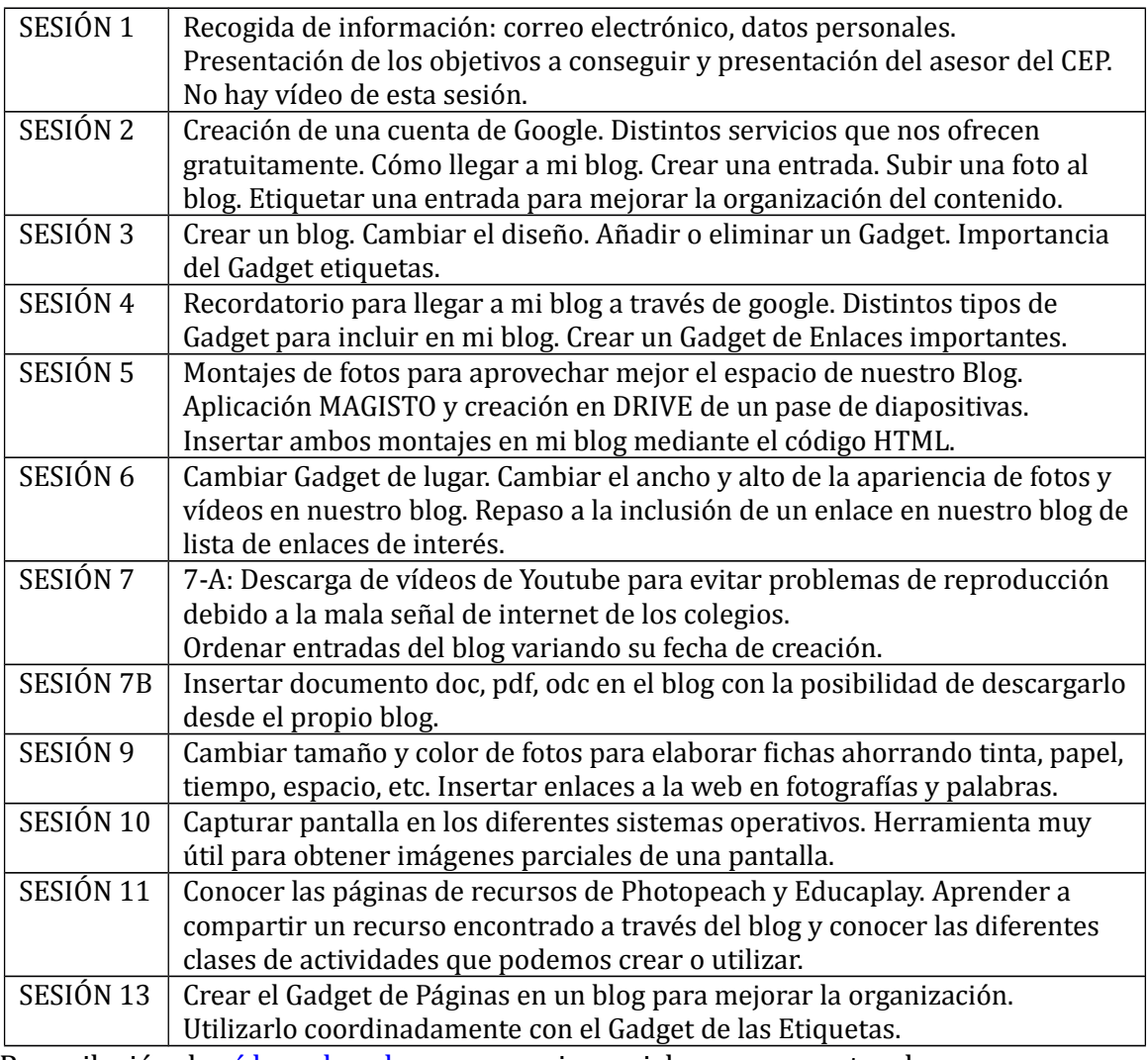

2.- Recopilación de *vídeos de valores* para primer ciclo con preguntas de comprensión lectora. Todo este trabajo se realiza para facilitar el acceso a los mejores materiales encontrados a todos los miembros de la comunidad educativa. Se presentan en forma de diapositivas para su mejor organización.

# 3- DIAPOSITIVAS PARA LEER DE FORMA COLECTIVA:

[Sílabas tra, bra, pra, pla, tre, etc.](https://docs.google.com/presentation/d/1efI7Eef_UUBM45NVHNna32-GDVnzVnbafe90bdgkpNY/pub?start=false&loop=false&delayms=3000)

[Lectura de palabras.](https://docs.google.com/presentation/d/1RMzbLmt0cFeW-PAZiGAY4Datbax9zH-zHKzUFmxL_Z0/pub?start=false&loop=false&delayms=3000)

[Nombres de frutas.](https://docs.google.com/presentation/d/1RMzbLmt0cFeW-PAZiGAY4Datbax9zH-zHKzUFmxL_Z0/pub?start=false&loop=false&delayms=3000) [Palabras trabadas.](https://docs.google.com/presentation/d/1nDfw0BRG5g9fZCLbjRSN7p9_lUjMPgS9gFzugvRD1D0/pub?start=false&loop=false&delayms=3000) [Adivinanzas.](https://docs.google.com/presentation/d/1t1U4hYtTeM-xFmQpdB2zIRzdVx7Ge2jjiAqullHeidQ/pub?start=false&loop=false&delayms=3000) [Palabras con cra, cre, cri, cro y cru.](https://docs.google.com/presentation/d/1MA1GcOX6aL5kI1_HAT4DWQoheKb8kmRxGxsXW037AlM/pub?start=false&loop=false&delayms=3000) Lectura de palabras relacionadas con los [animales.](https://docs.google.com/presentation/d/1ehKczrtniuMQKY6qfwg3pjR-3lFioC4Tt99Pn0lt8Mk/pub?start=false&loop=false&delayms=3000)

4- VÍDEOS PARA LECTURA DE PALABRAS.

[Letras l, p, m y s](https://www.youtube.com/watch?v=w9lPrP6EOwE)

Letras n, d, t, ...

Cuento del [Pirata Calavera](https://www.youtube.com/watch?v=tzBacAQlh4o&t=199s) para Halloween.

# 5- CANCIONES PARA APRENDER LAS LETRAS Y SÍLABAS.

[Señora l](https://www.youtube.com/watch?v=S4ApXftubRE&spfreload=10)

[Señora m](https://www.youtube.com/watch?v=t6lEgQdg78U)

[Señora p](https://www.youtube.com/watch?v=PdC2FyGdzHs)

[Señora s](https://www.youtube.com/watch?v=UFEuJhD-oec)

# 6- OTROS MATERIALES

Han sido catalogados como privados por falta de seguridad ante los problemas al publicar material educativo con imágenes del alumnado, a pesar de contar con los permisos pertinentes.